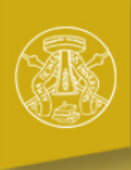

# UNIVERSITÀ DI PAVIA

Servizi online

Home

#### Registrato

### **Immatricolazione**

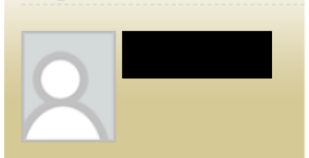

Attraverso le pagine seguenti protrai procedere con l'immatricolazione al corso di studio di tuo interesse.

Nella tabella seguente sono elencate le informazioni che ti saranno richieste nelle prossime pagine. Ciascuna voce sarà contrassegnata da un segno di spunta nel momento in cui le relative informazioni saranno state inserite; questo ti consentirà inoltre di riprendere la compilazione più facilmente in caso di disconnessione dal sistema.

Per iniziare la procedura di immatricolazione seleziona il pulsante in fondo alla pagina.

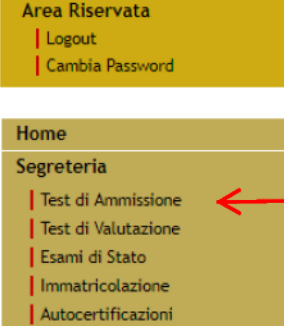

Atti Carriera Benefici Pagamenti

Mobilità internazionale

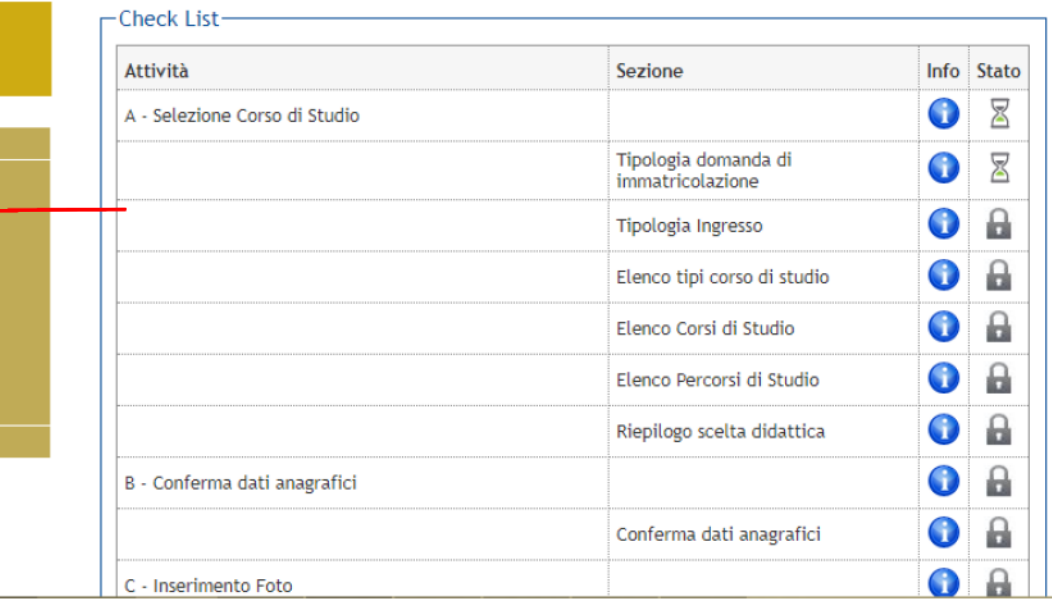

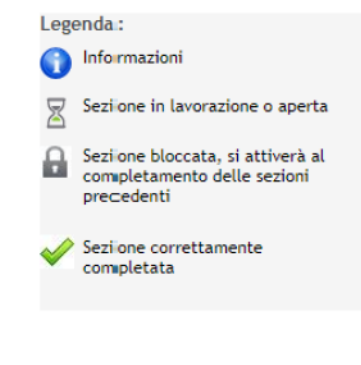

Dopo aver fatto il login all'area riservata https://studentionline.unipv.it/esse3/ Home.do il candidato dovrà cliccare sull'icona di Test di ammissione

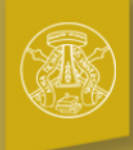

## UNIVERSITÀ DI PAVIA

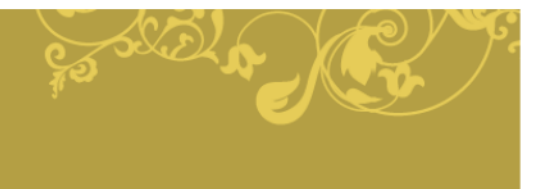

Servizi online

#### Home

#### Registrato

#### Concorsi di ammissione

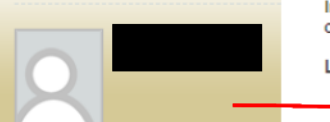

In questa pagina vengono riassunte le iscrizioni a Concorsi di ammissione effettuate fino a questo momento. Clicca sulla descrizione per visualizzare i dettagli di ciascun Concorso di ammissione.

Lista concorsi a cui si è iscritti

#### Laurea Magistrale a ciclo unico in Medicina e Chirurgia (didattica in lingua italiana) e Odontoiatria e Protesi Dentaria

Sono presenti Concorsi di ammissione a cui potersi iscrivere.

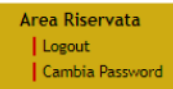

### Nuova iscrizione

Home Segreteria

Test di Ammissione Test di Valutazione Esami di Stato | Immatricolazione Autocertificazioni Atti Carriera Benefici Pagamenti Mobilità internazionale

In questa pagina va selezionato il concorso a cui il candidato è iscritto e per il quale va individuato il numero di prematricola

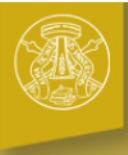

## UNIVERSITÀ DI PAVIA

łome

Registrato

## Riepilogo iscrizione concorso

- Concorso di ammissione

**Descrizione** 

Il processo di iscrizione al concorso è stato completato con successo.

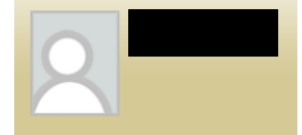

**ATTENZIONE** e receivora de la contributo d'iscrizione al concorso (se previsto) dev'essere effettuato entro il termine perentorio indicato nel MAV.<br>Saranno sottoposte alla valutazione della Commissione solo le domande per cui risulta

Laurea Magistrale a ciclo unico in Medicina e Chirurgia (didattica in lingua

italiana) e Odontoiatria e Protesi Dentaria

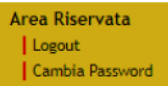

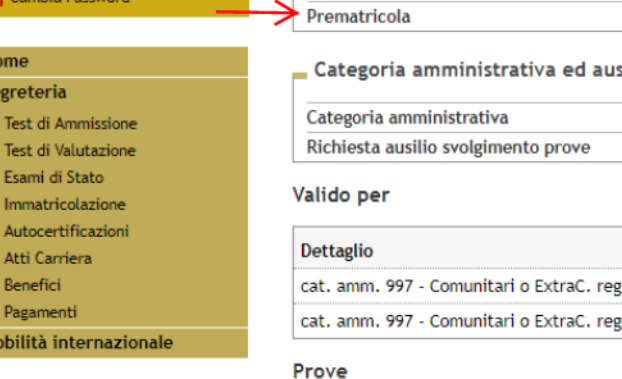

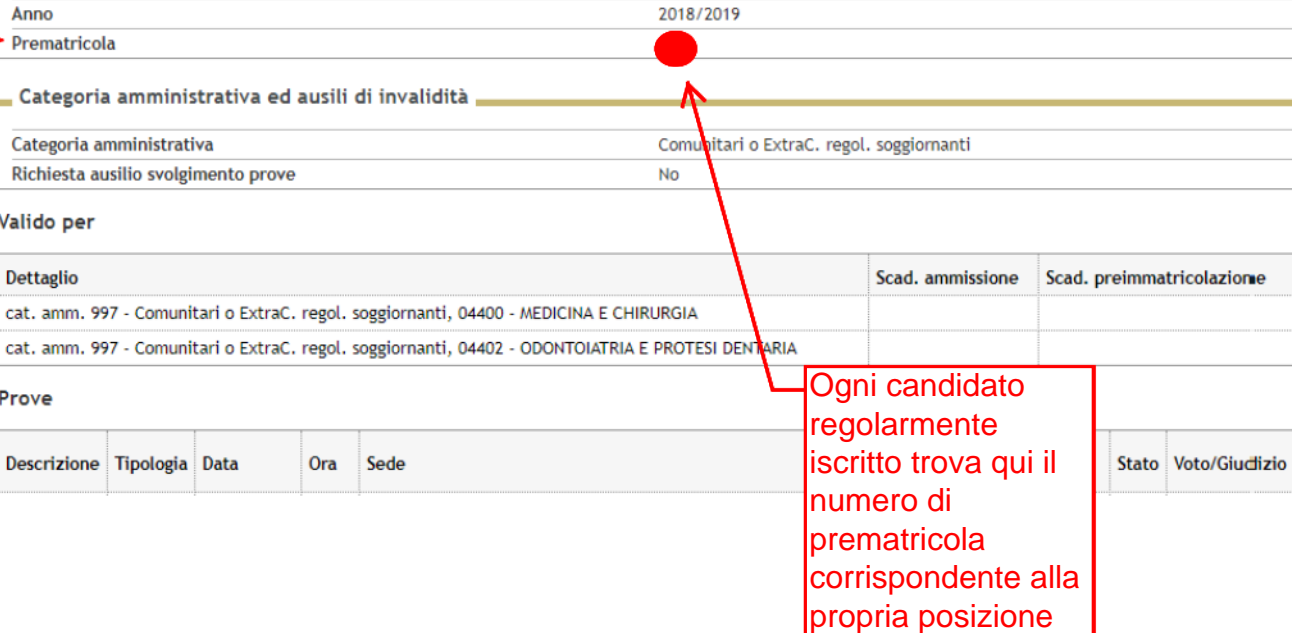